## <span id="page-0-0"></span>**INTRODUCTION TO AMAZON WEB SERVICES**

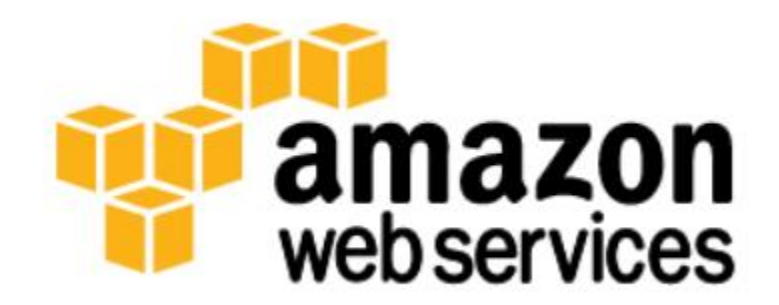

Summary by Damian Ndunda © July 2021

## **TABLE OF CONTENTS**

<span id="page-1-0"></span>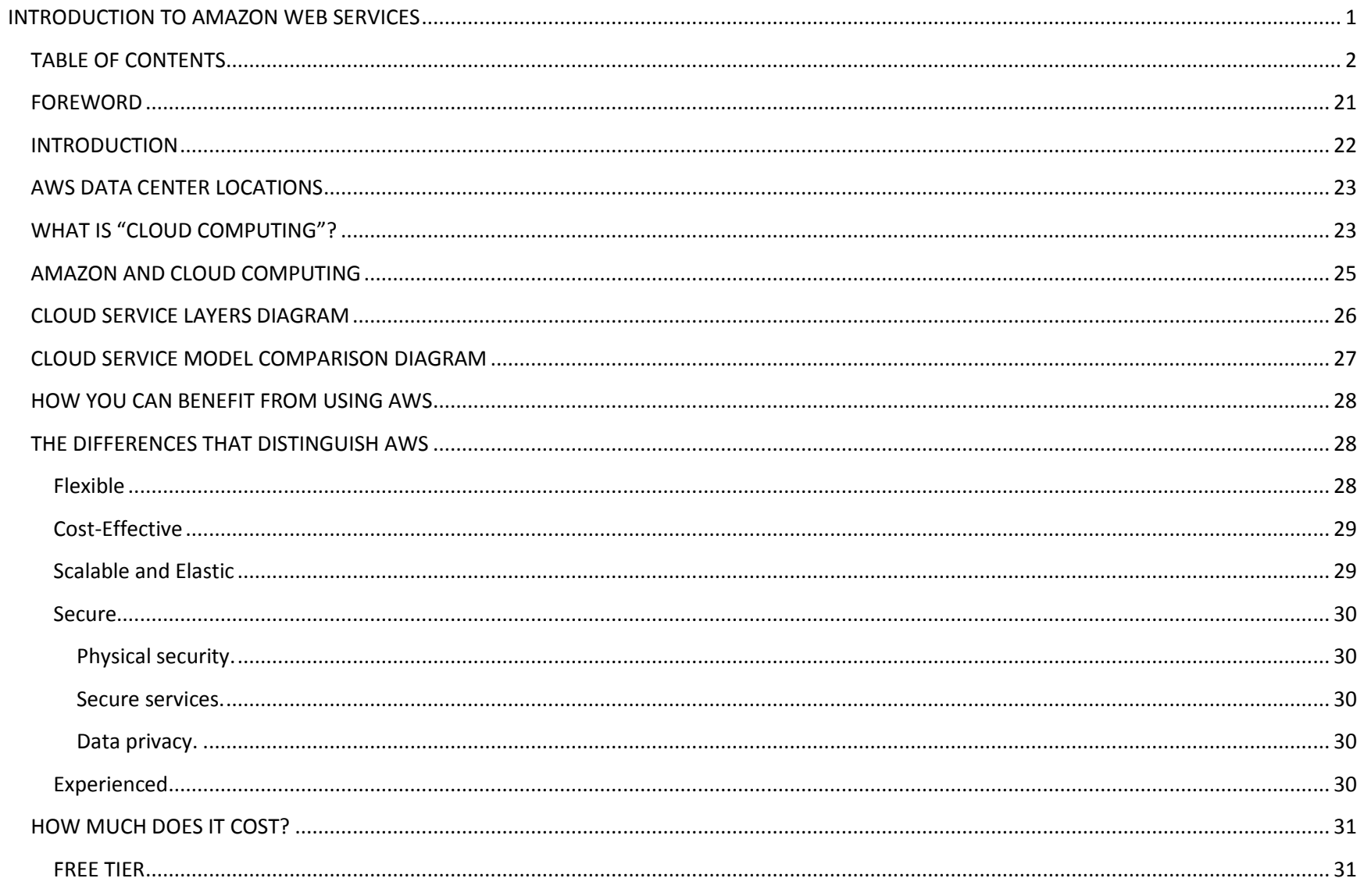

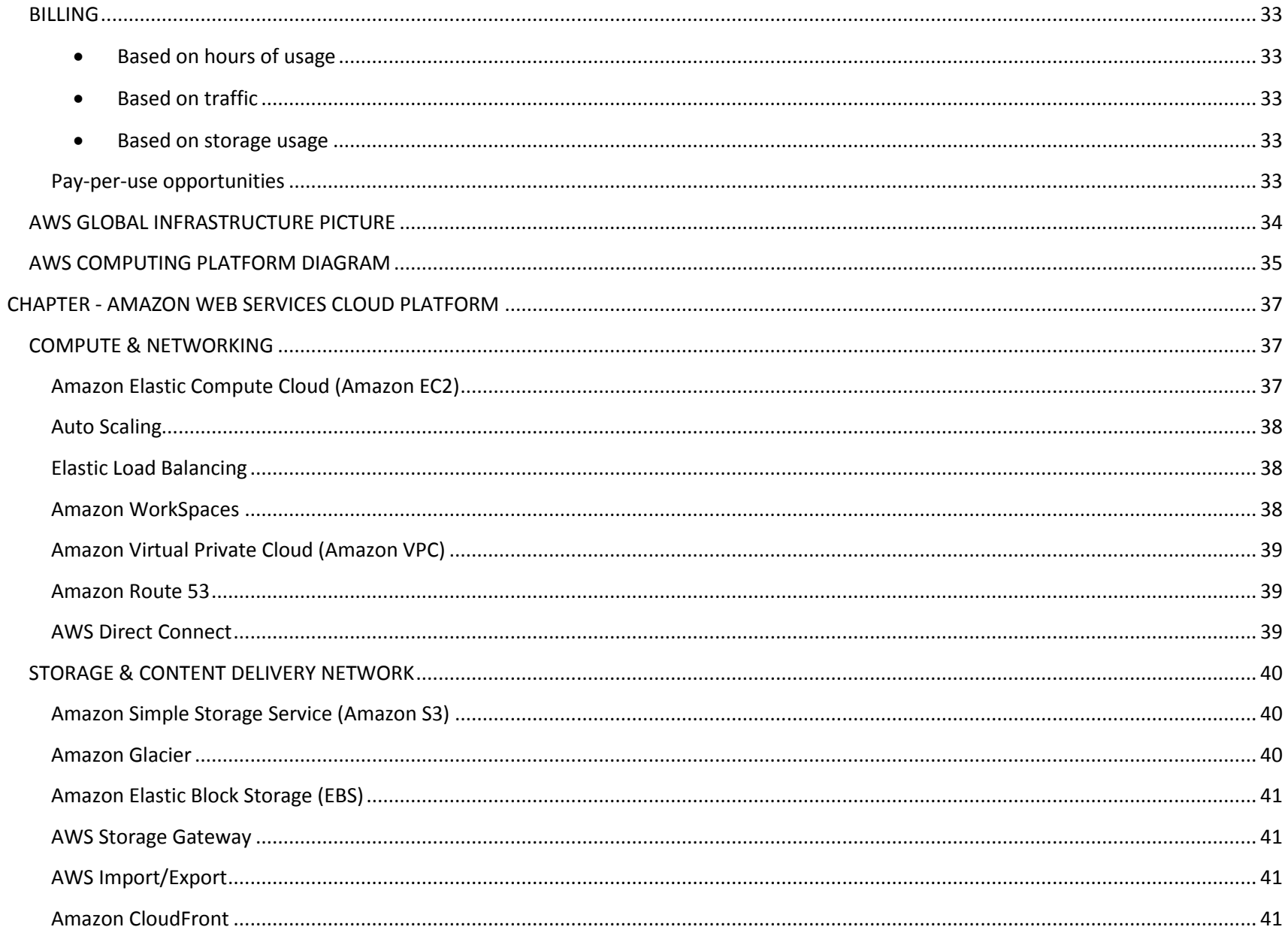

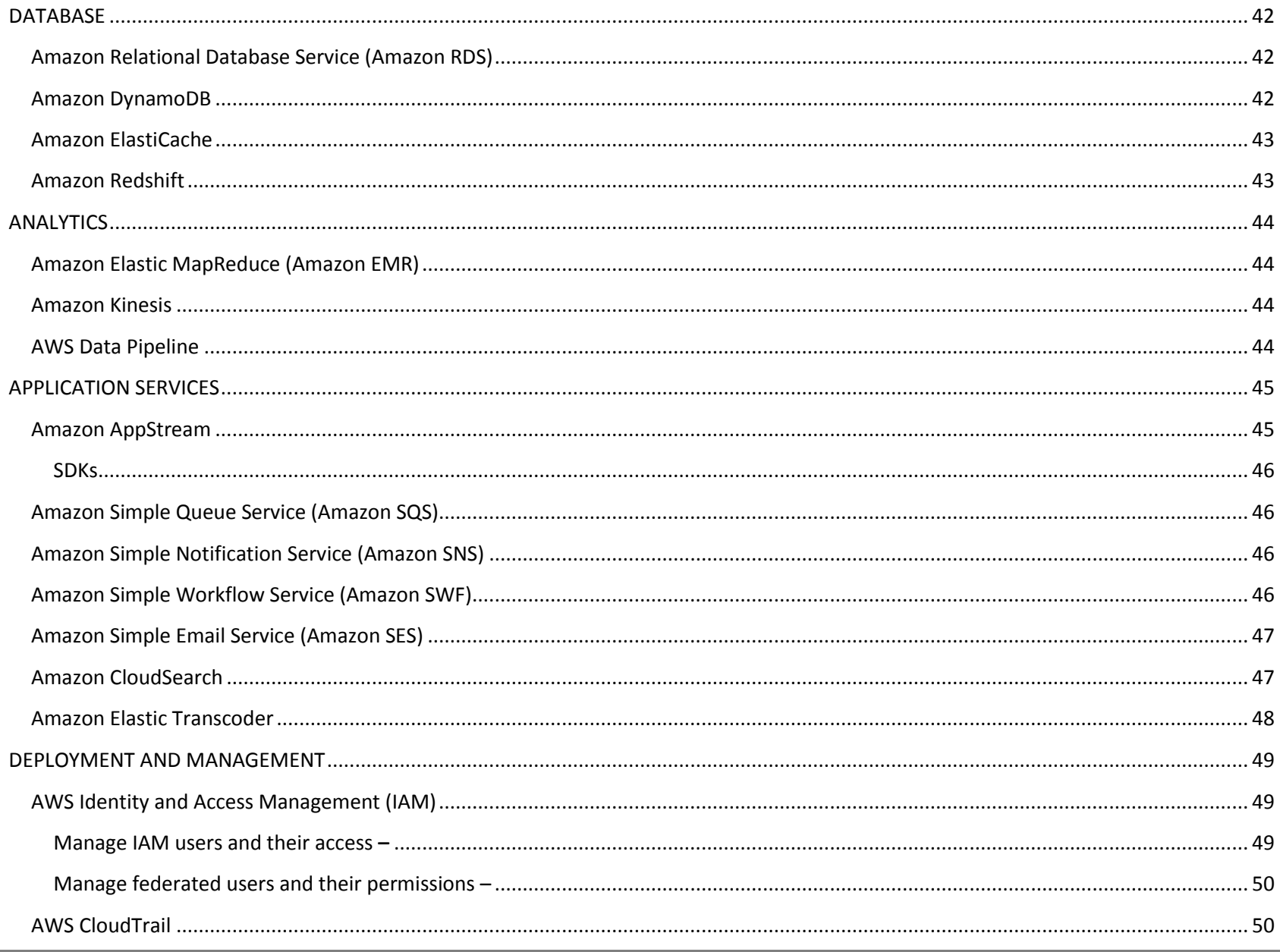

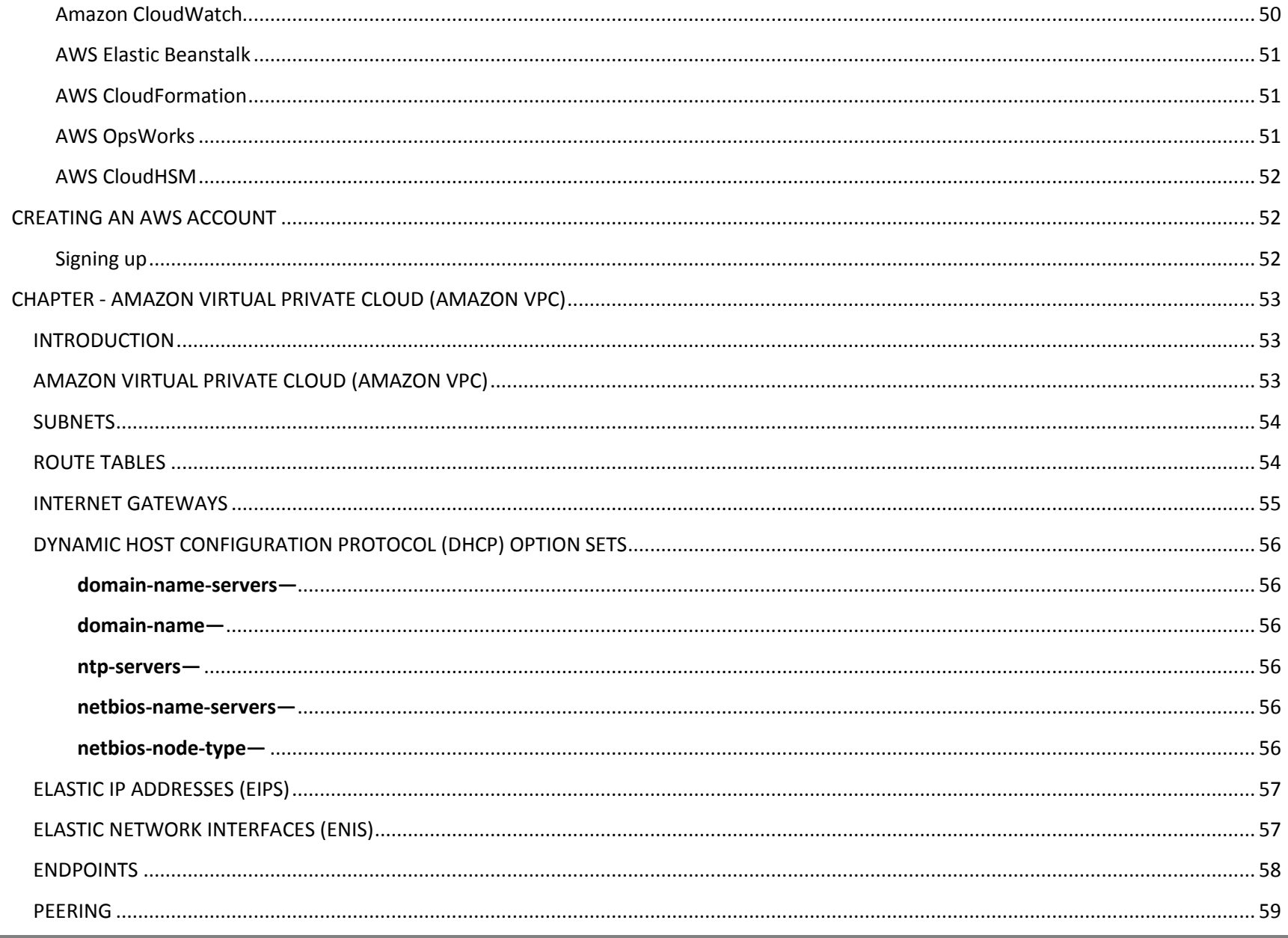

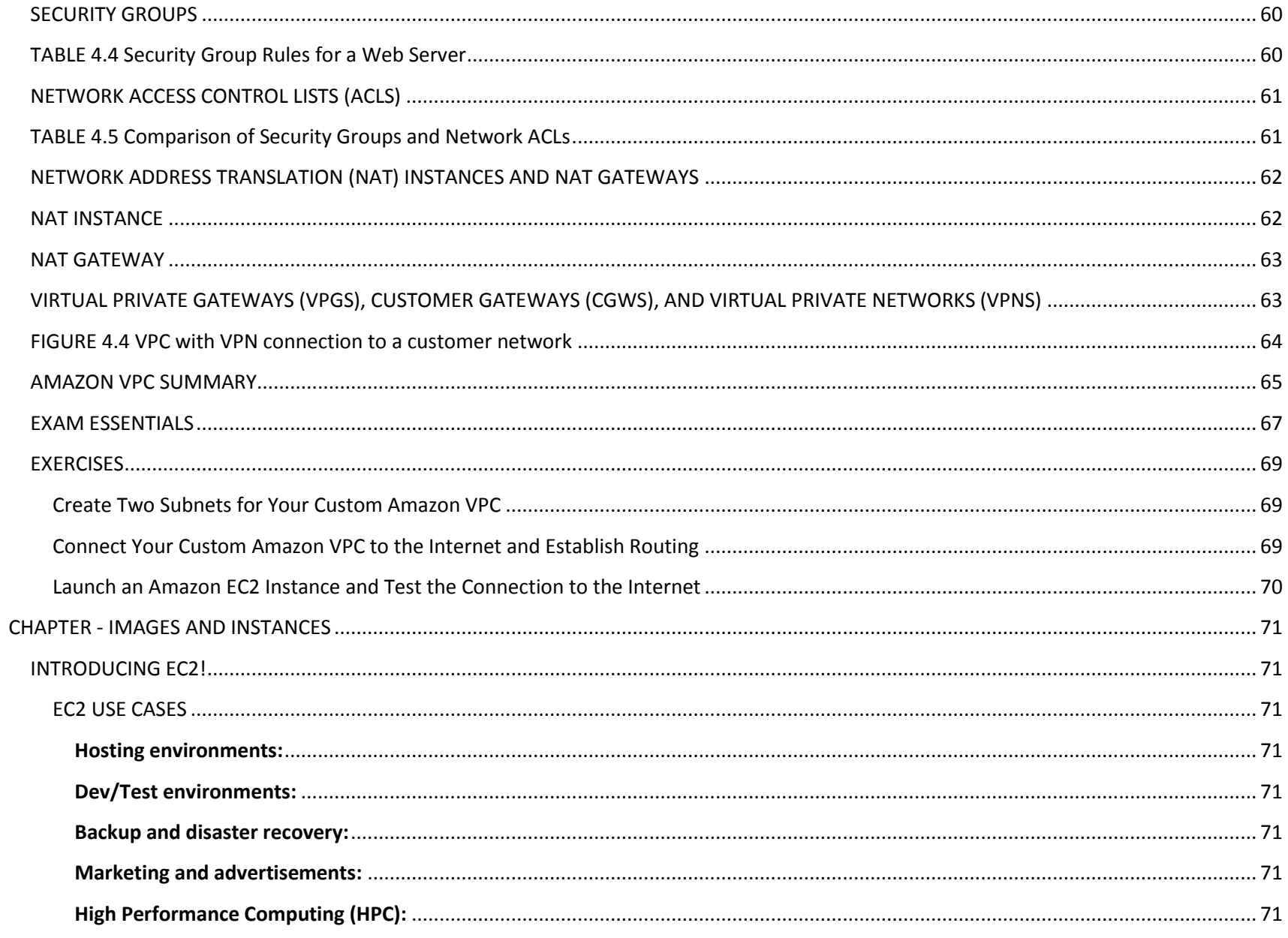

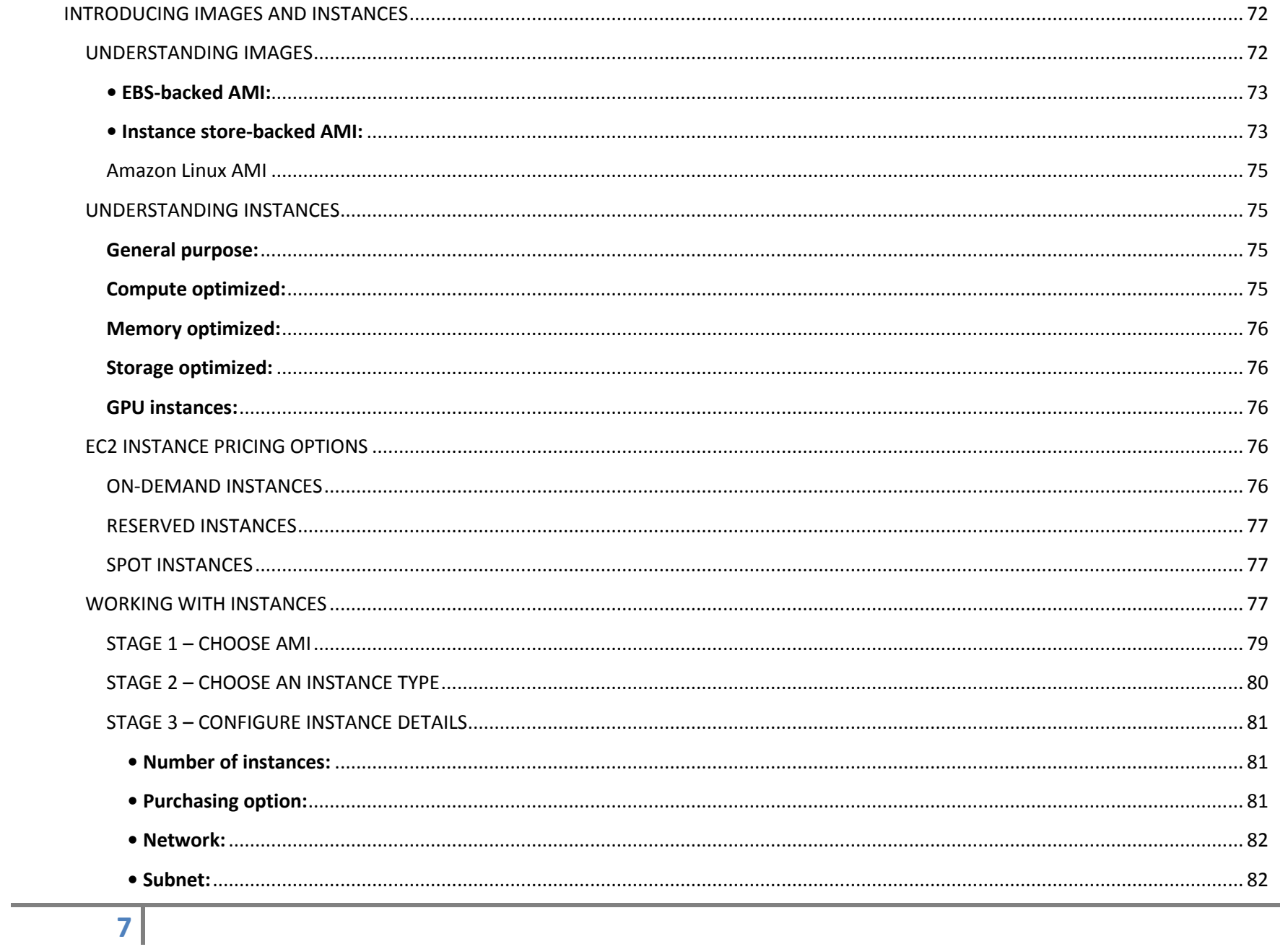

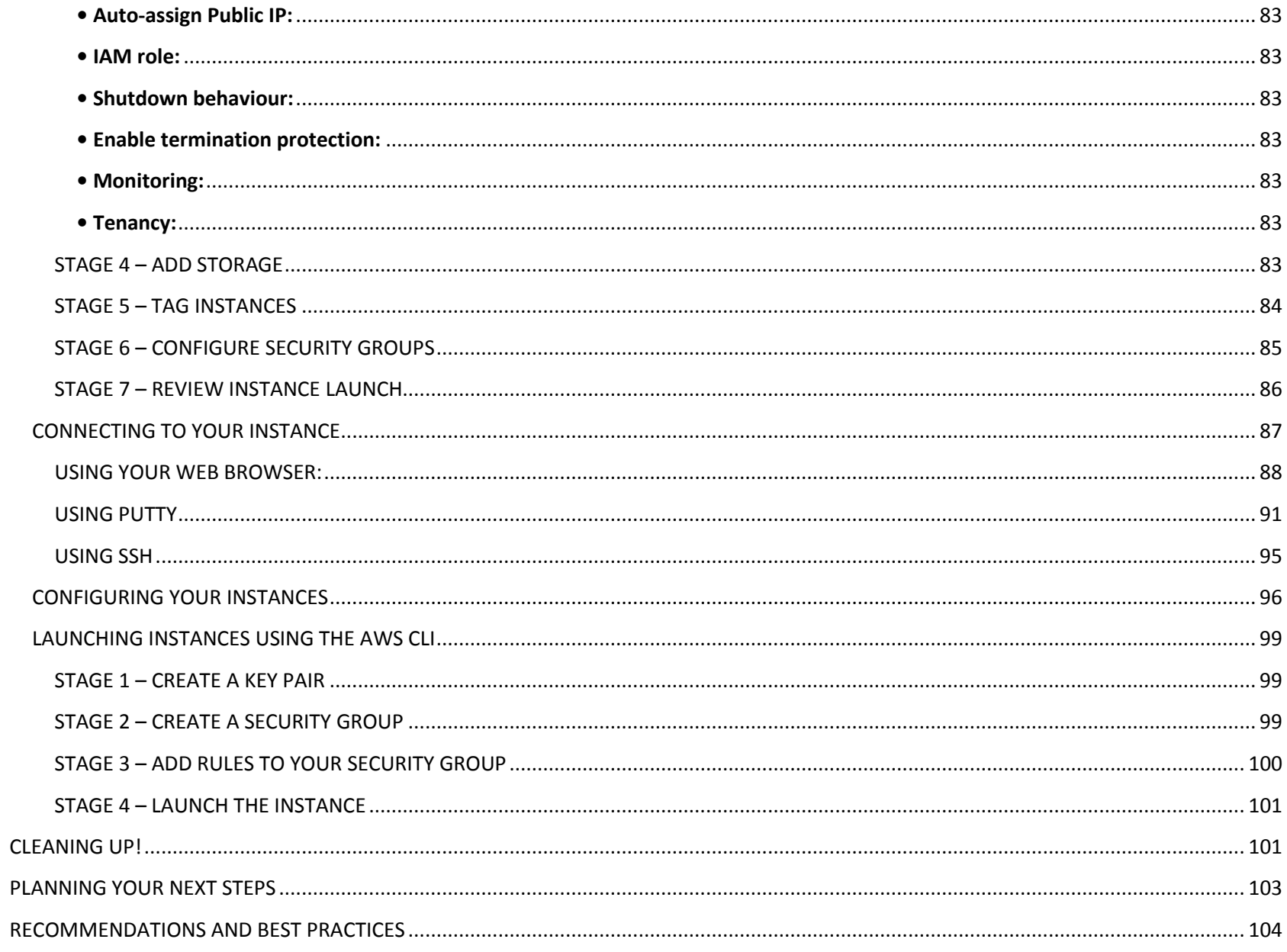

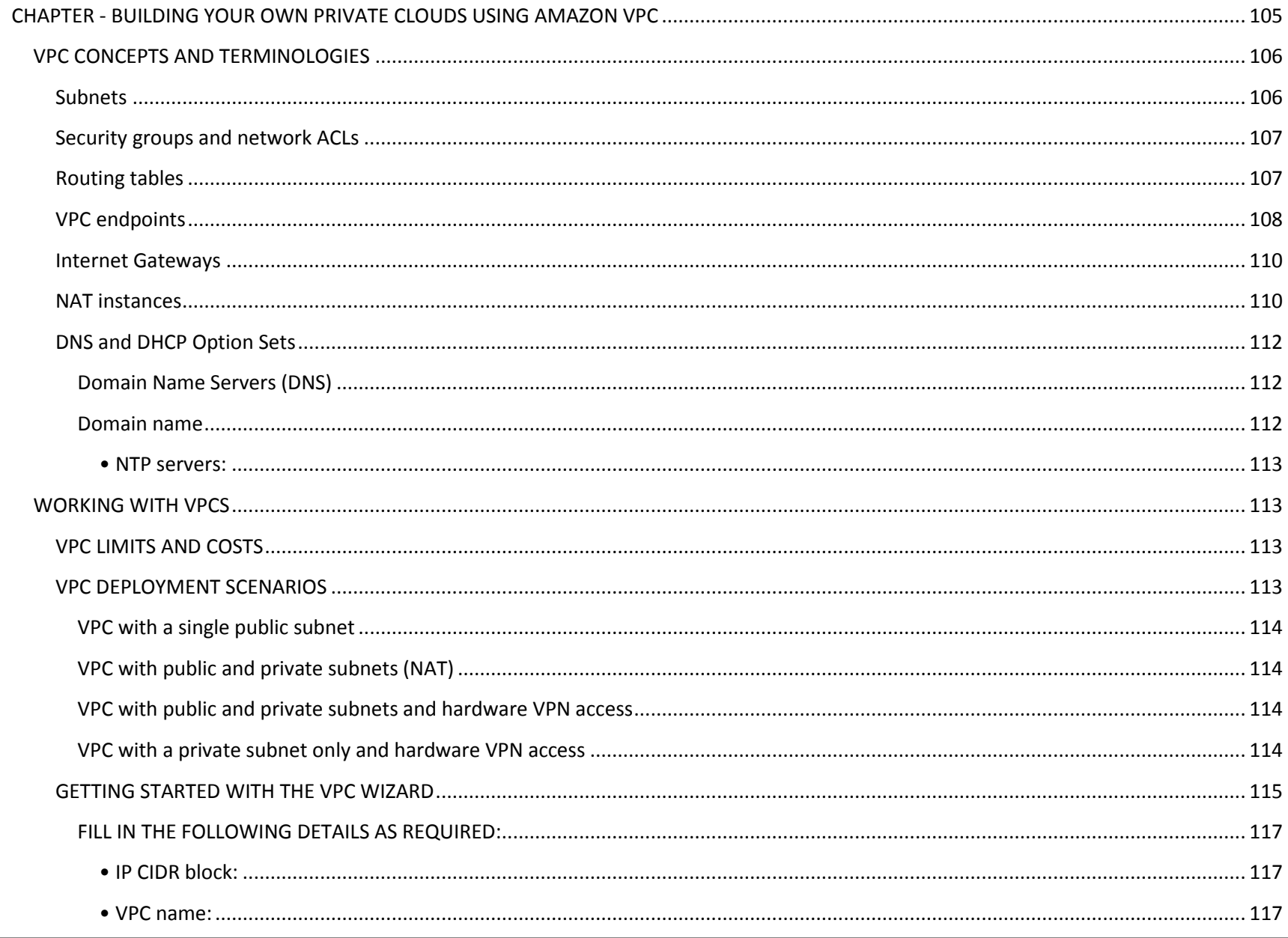

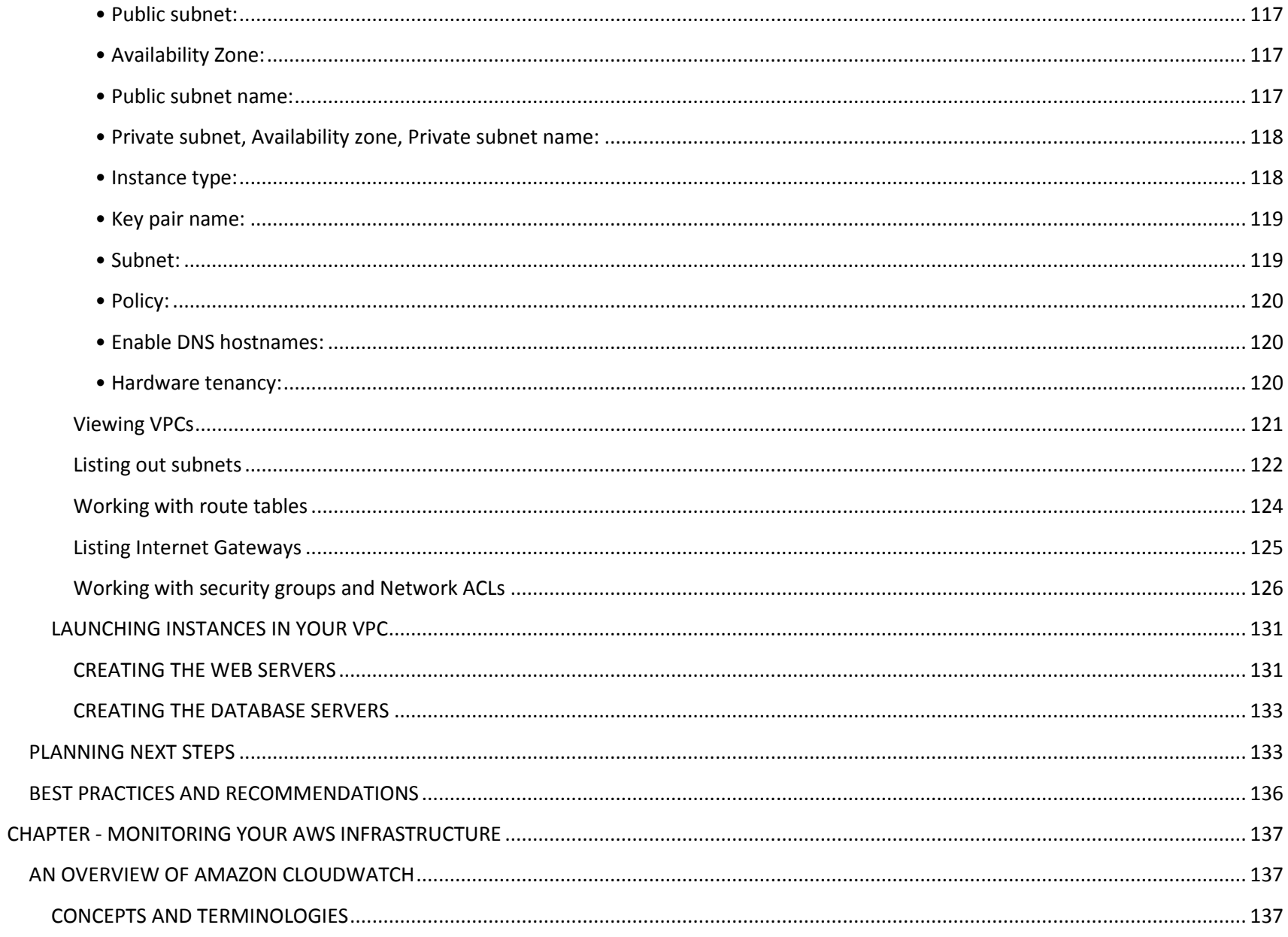

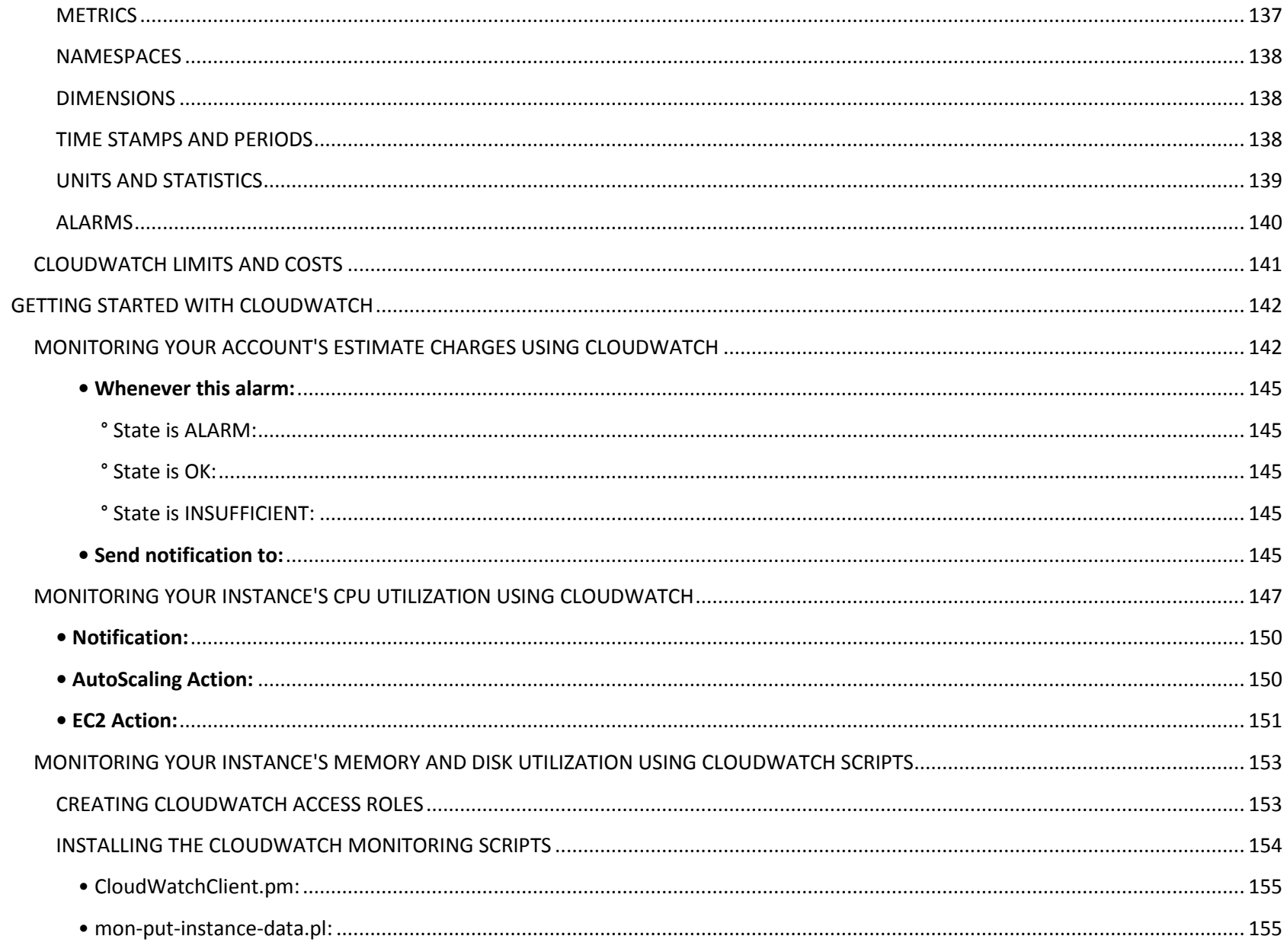

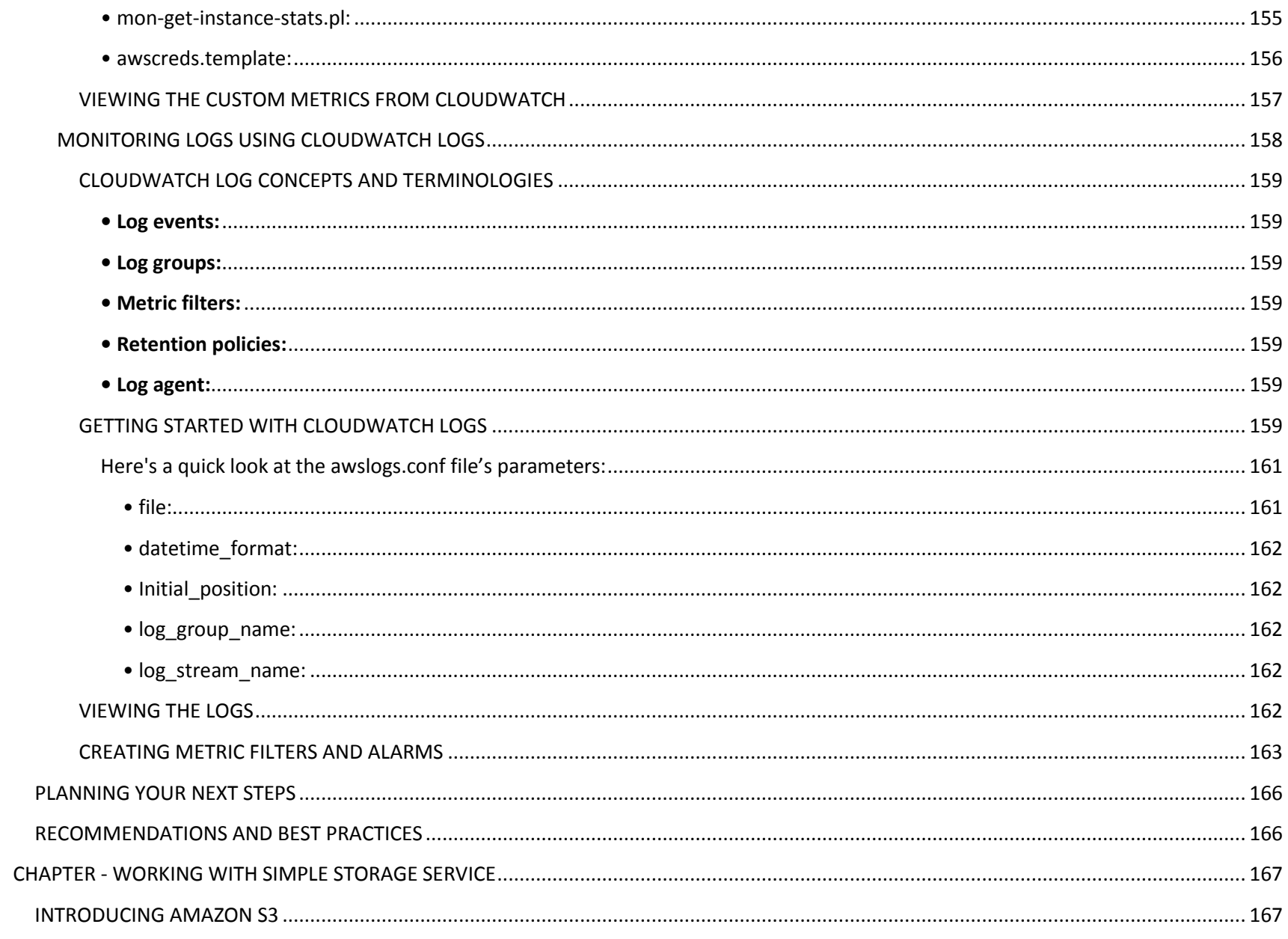

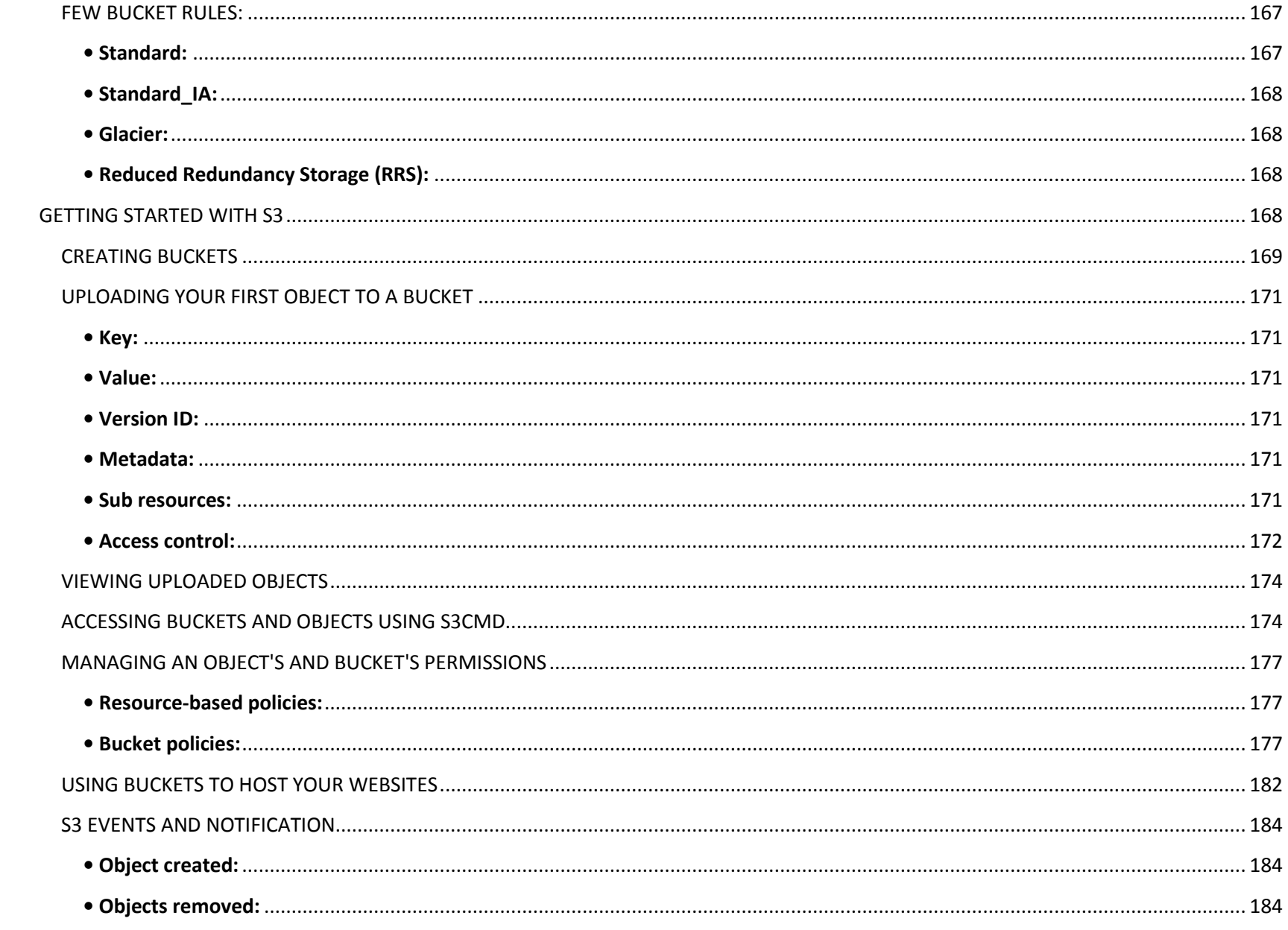

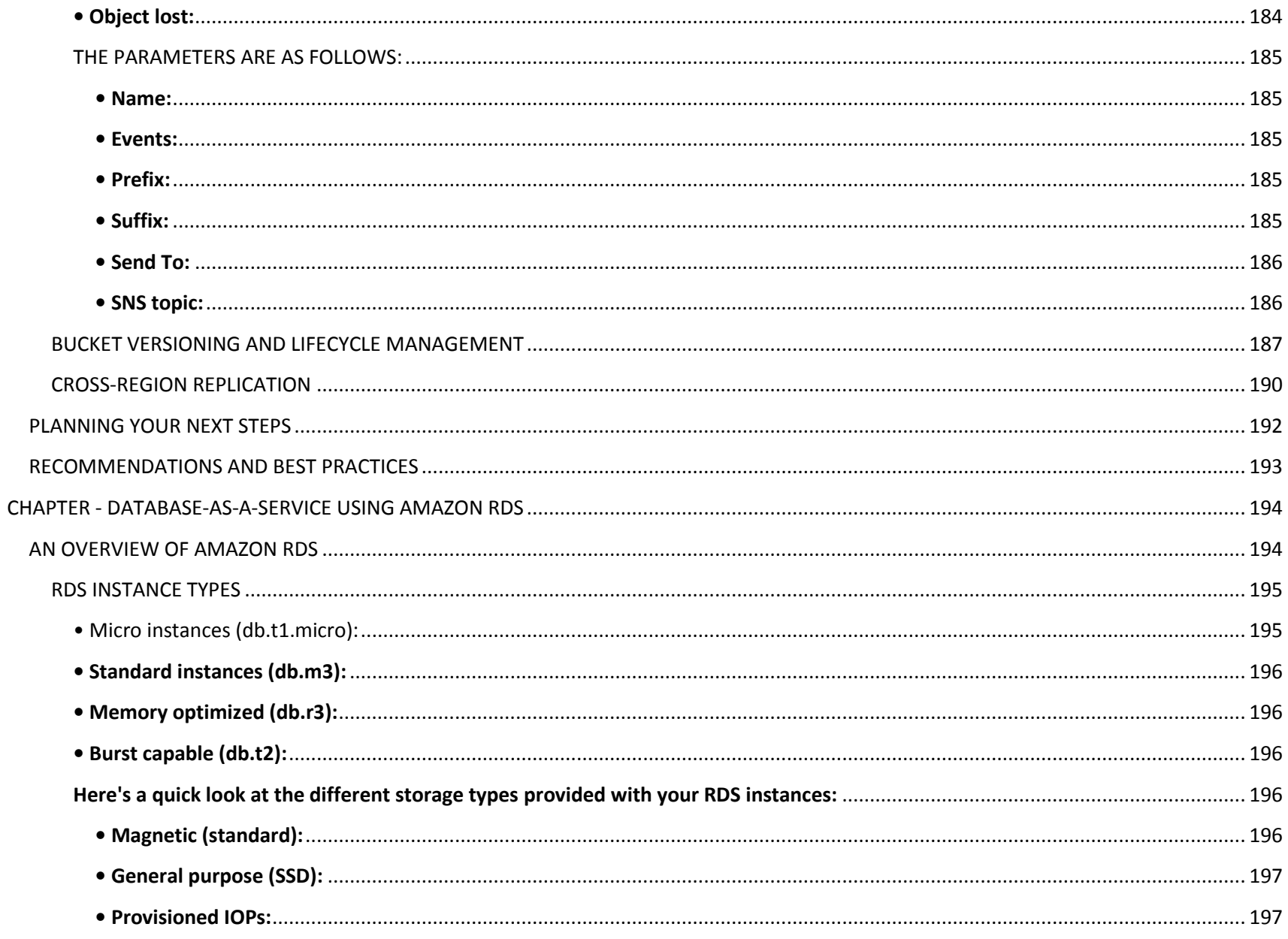

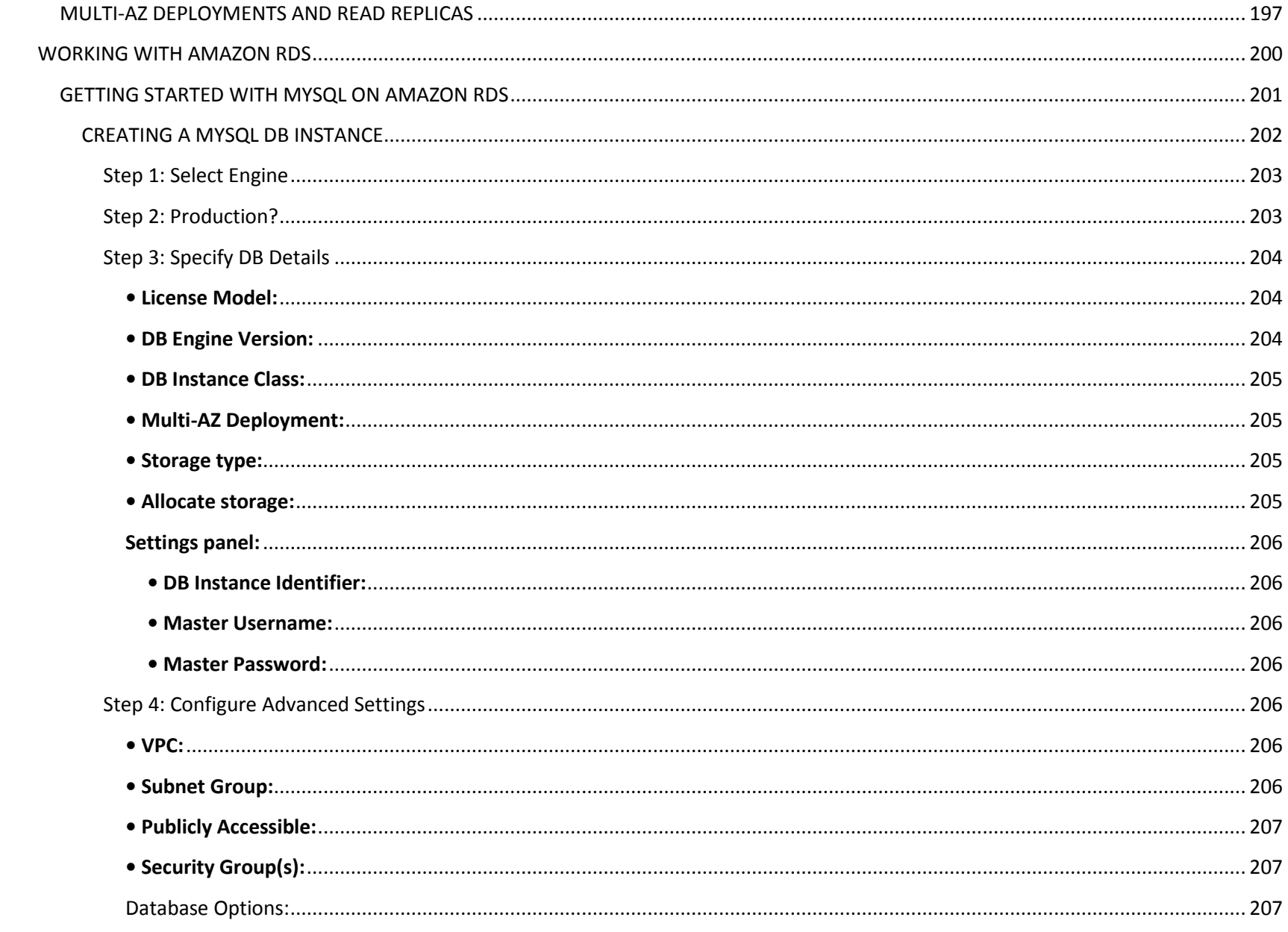

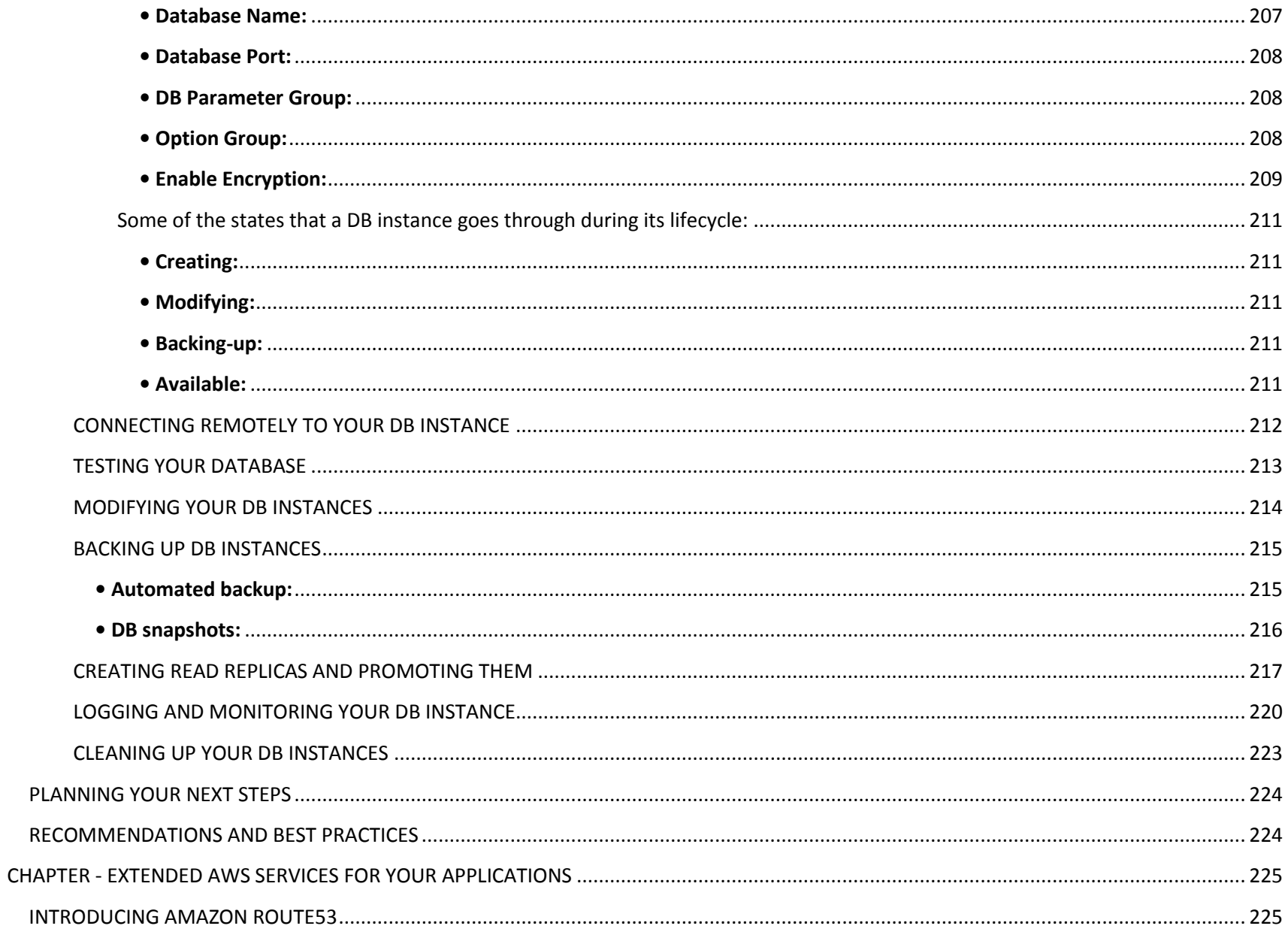

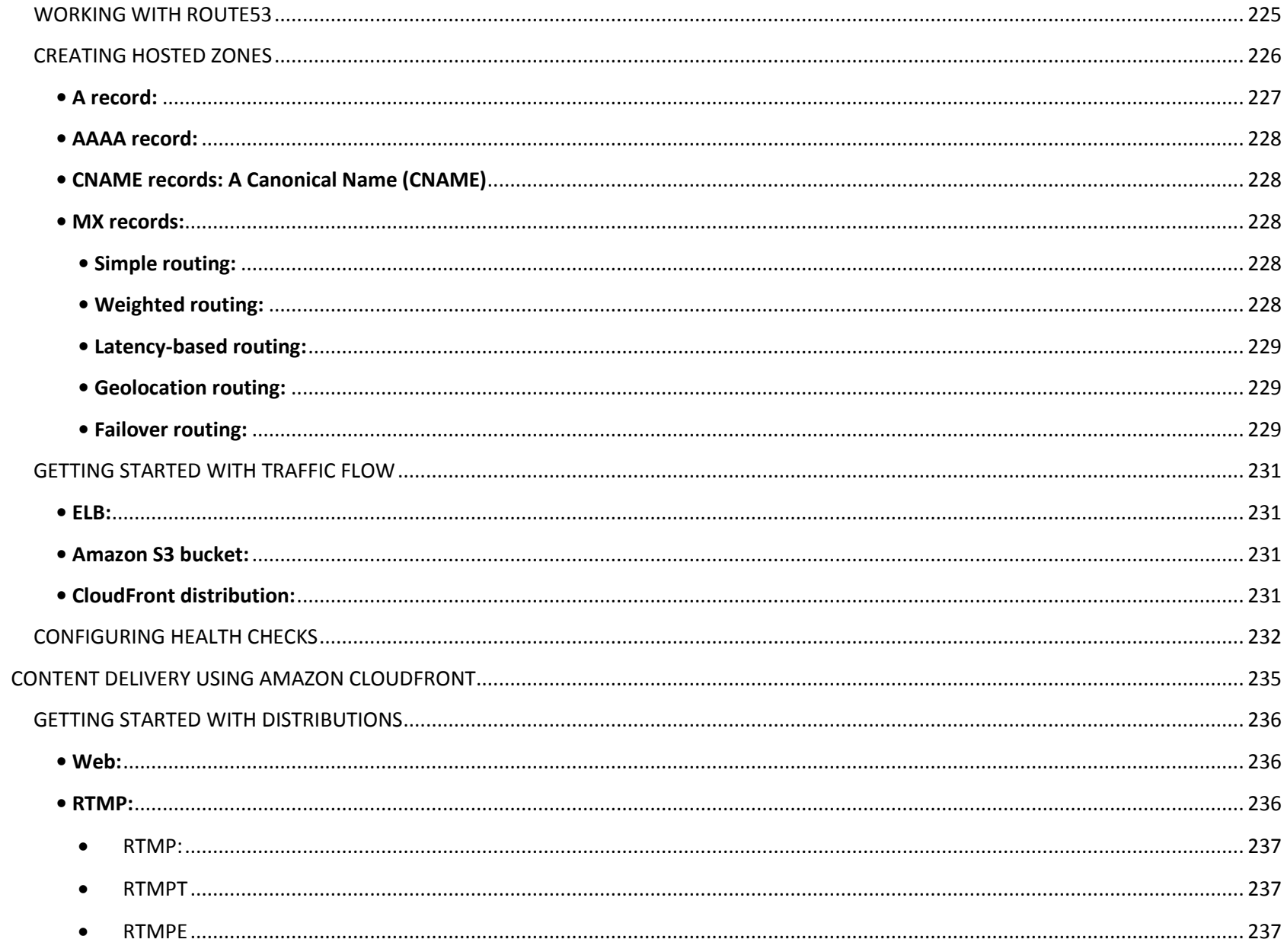

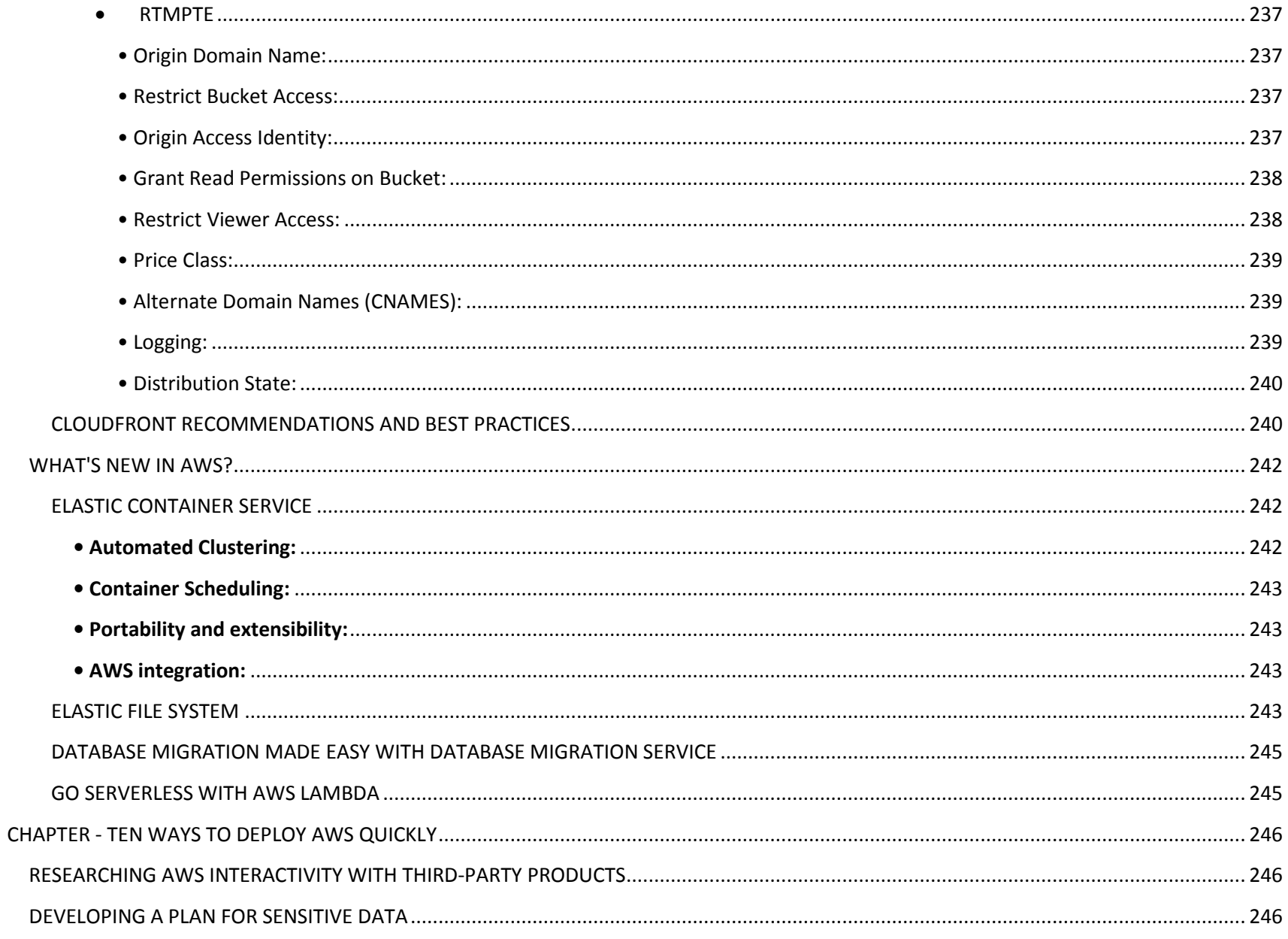

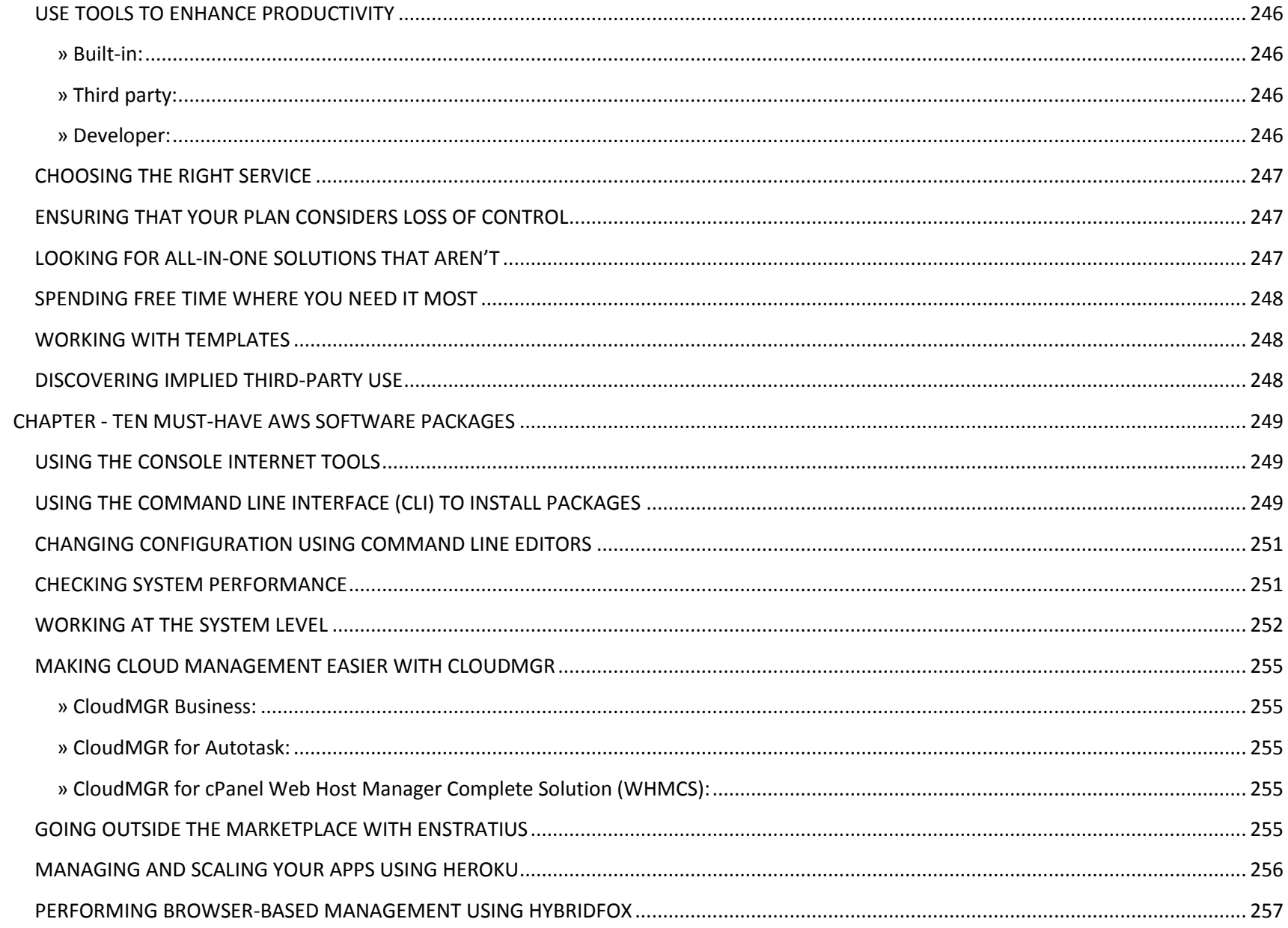

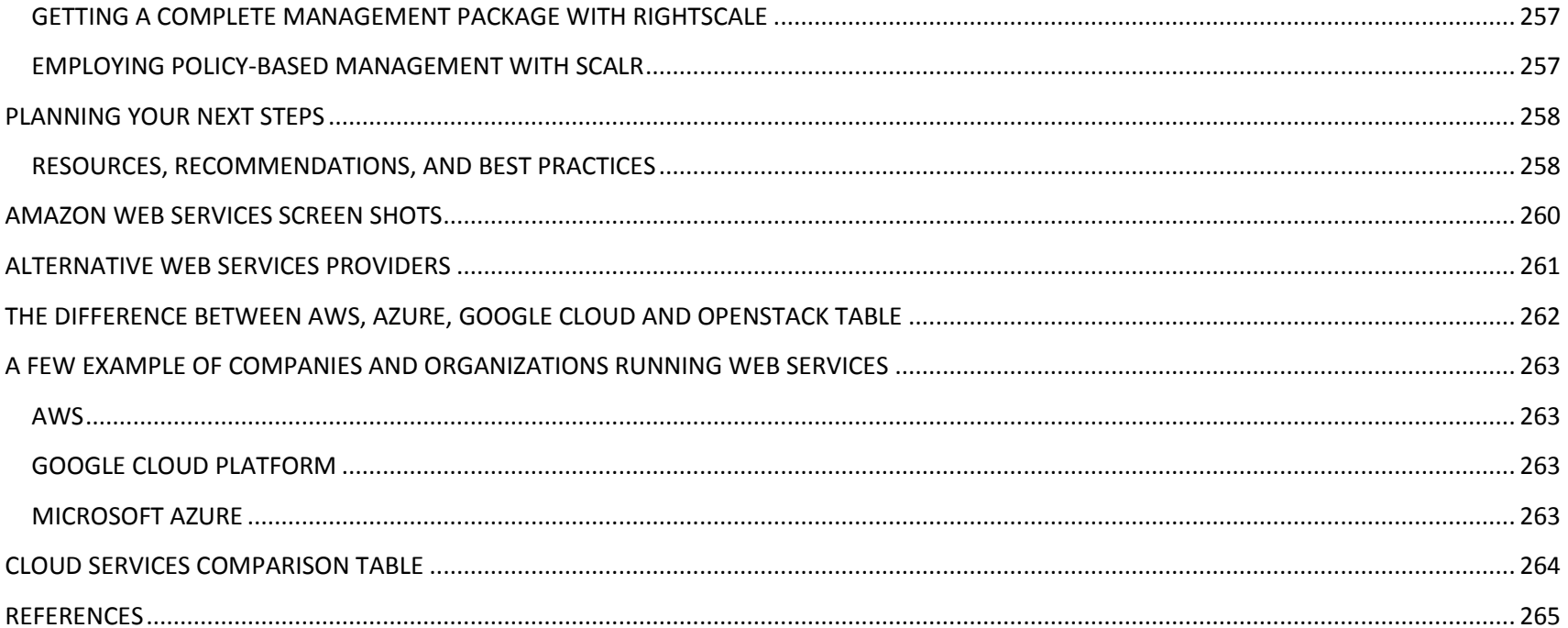